# The Carbon Benefits Project (CBP)

Tools to estimate the climate change mitigation cobenefits of land management projects

Eleanor Milne, Mark Easter and Keith Paustian

Plus many more!

NASA Carbon Monitoring System: Policy Speaker Series

**30 November 2016** 

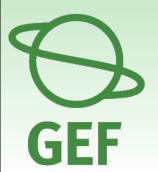

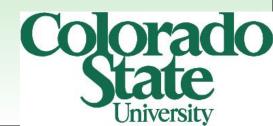

## The CBP Modelling Component

#### O N

#### Colorado State University

NREL at CSU are Component A Lead and responsible for Component A methodology

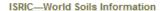

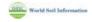

Providing global soils information for carbon stock assessment

Overseas Development Group, UEA

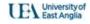

Providing socio-economic expertise

The University of Leicester

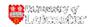

The Department of Geography is providing advice on RS and supporting coordination

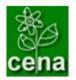

Centro de Energia Nuclear na Agricultura

Providing detailed data for parameterization and testing of CBP methods and models

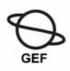

#### The KAP SLM Project

This Kenyan project, involving KARI will help develop and implement a C benefits protocol

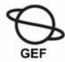

#### The Ningxia IEM Agricultural Dev. Project

This Chinese GEF project will help develop and implement a C benefits protocol

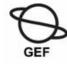

#### The Niger/Nigeria IEM Project

The NN IEM GEF Project will help develop and implement a C benefits protocol

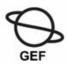

#### The GEF Gansu Capacity Building Project

This Chinese GEF project will help develop and implement a C benefits protocol

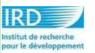

#### Institut de Recherche pour le Développement

IRD are providing expertise on GHG assessment methods in SLM projects

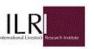

#### International Livestock Research Institute

ILRI are working with the CBP on GHG emissions from livetsock

## **Land Management**

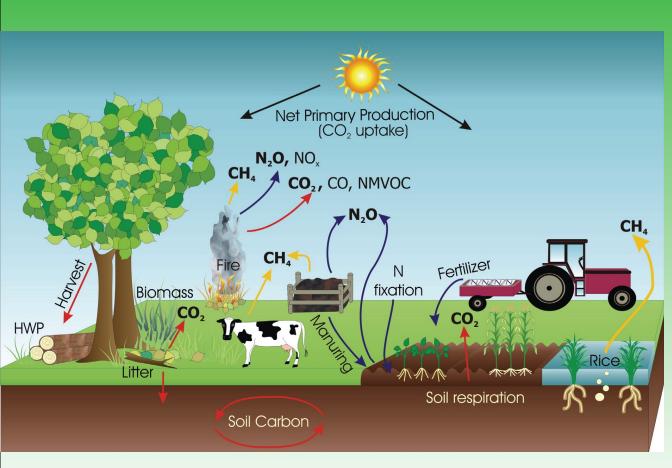

- Carbon stock changes (biomass and soils)
- GHG emissions (livestock, fertilisers, soils, biomass burning...)

From 2006 IPCC Guidelines

'Carbon Benefits'

## **Sustainable Land Management**

Sustainable land management projects such as those supported by the GEF have potential to:

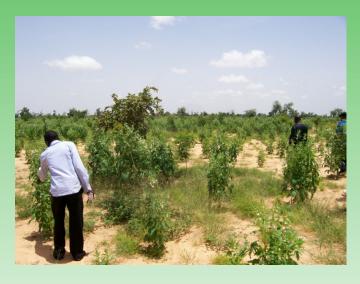

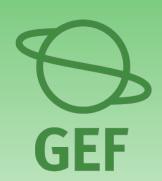

- reduce GHG emissions
- sequester C from the atmosphere

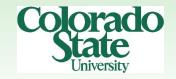

# Comprehensive Greenhouse Gas Inventory

- Agencies and NGOs, including the GEF wish to know the GHG consequences of projects they are supporting.
- Many tools focus almost exclusively on forest biomass (for REDD, etc.)
- Comprehensive GHG flux assessment is necessary to assess the Net GHG benefit of land use & management changes

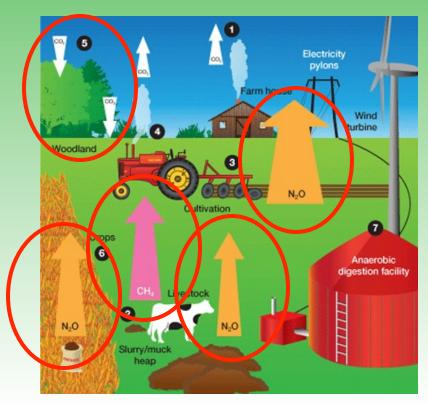

## Impact of the project over the baseline

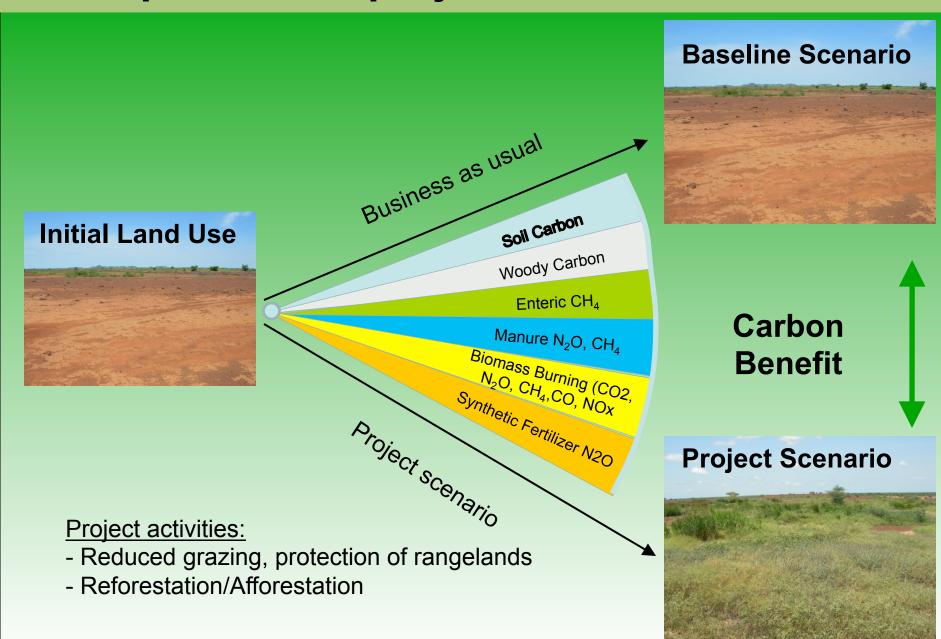

## The Carbon Benefits Project

To provides a system for the managers of GEF and other land management projects to;

**Estimate** 

Track

Report

C stock changes and GHG emissions (carbon benefits) which result from the project (in comparison to a baseline)

## Features of the CBP System

## A system that is-

- > Online
- User friendly
- Can be used at any stage of a project
- ➤ Can be used for different types of projects with different amounts of data
- Gives spatially explicit output
- Gives a report in a standard format

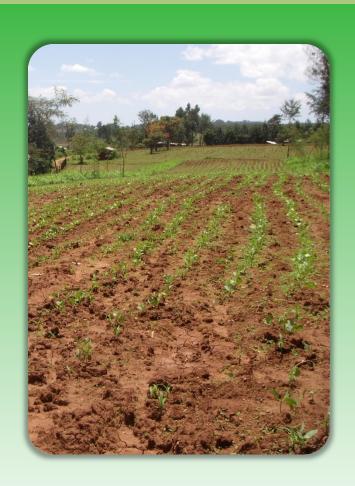

# Carbon Benefits Project: Modelling, Measurement and Monitoring

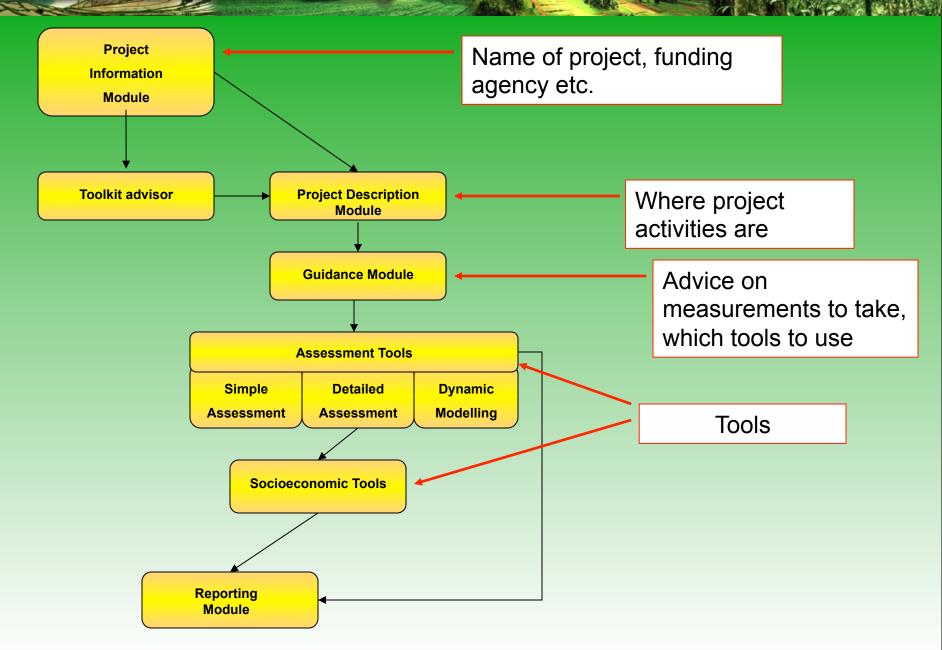

# Carbon Benefits Project: Modelling, Measurement and Monitoring

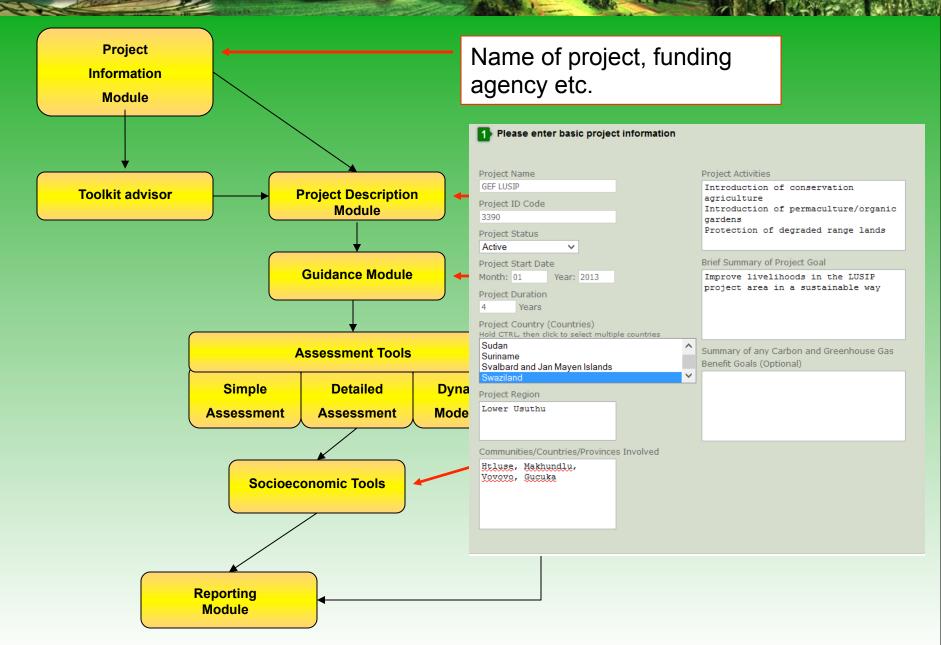

#### Carbon Benefits Project: Modelling, Measurement and Monitoring **Project** Name of project, funding Information agency etc. Module **Toolkit advisor Project Description** Where project Module activities are **Guidance Module** Carbon Benefits Project: Modelling, Measurement and Monitoring **Assessment Tools** Æ Edit/Modify Point or Polygon M Delete Area How Do I? ▼ **Simple Detailed** Dyna **Assessment Assessment** Mode **Socioeconomic Tools** Reporting Module

# Enter, Manage, and Delete a Polygon

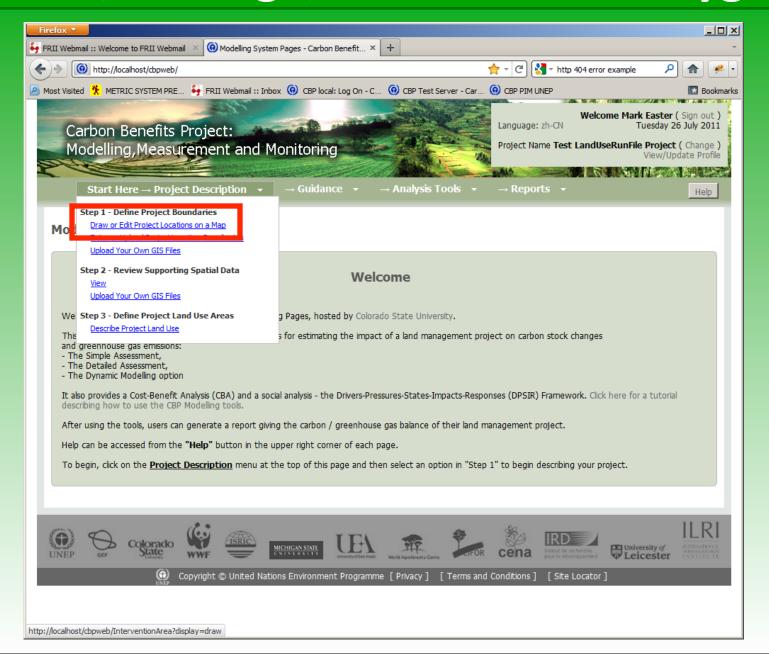

# Enter, Manage, and Delete a Polygon

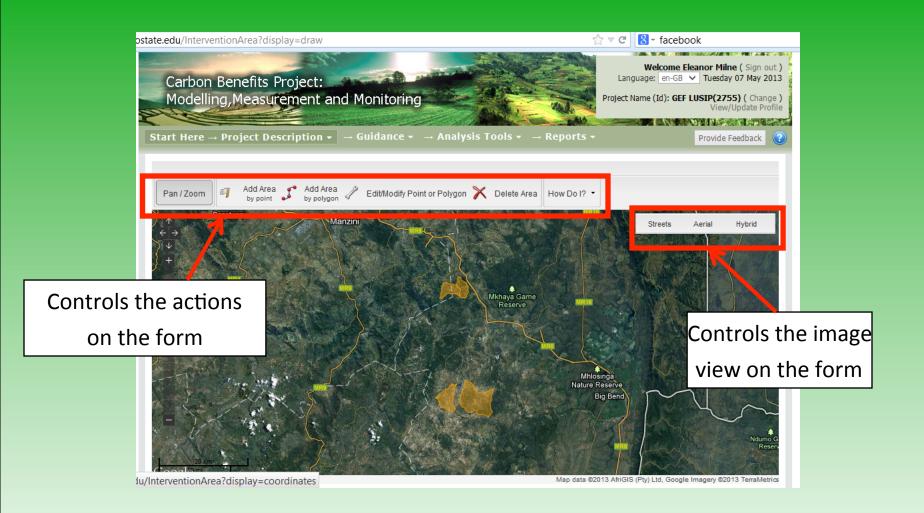

# Enter, Manage, and Delete a Polygon

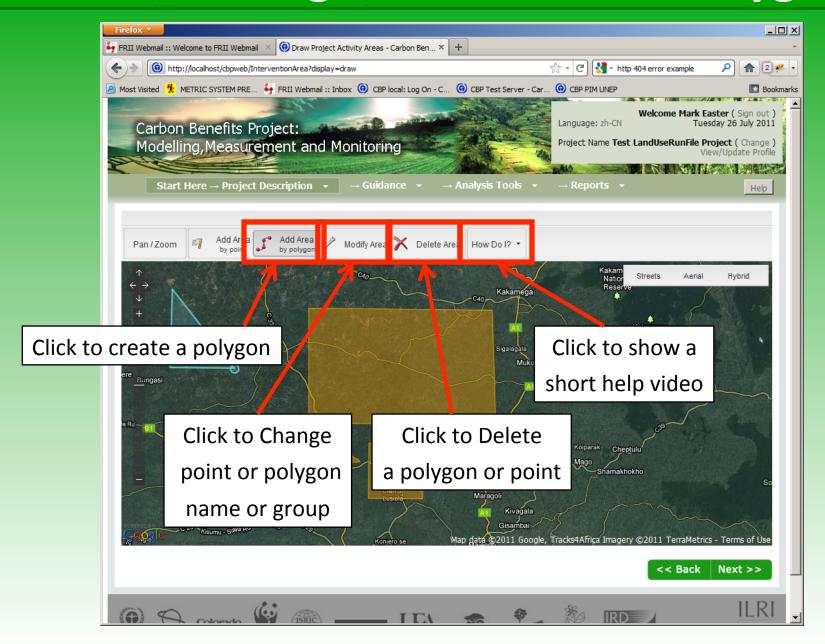

# Enter, Manage, and Delete a Point

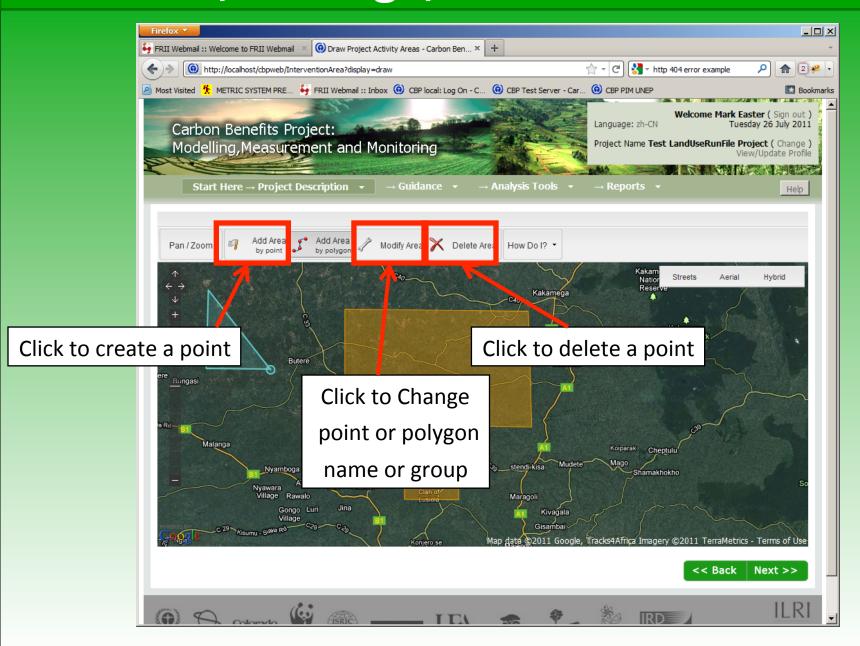

# **Establishing Points Using Latitude and Longitude**

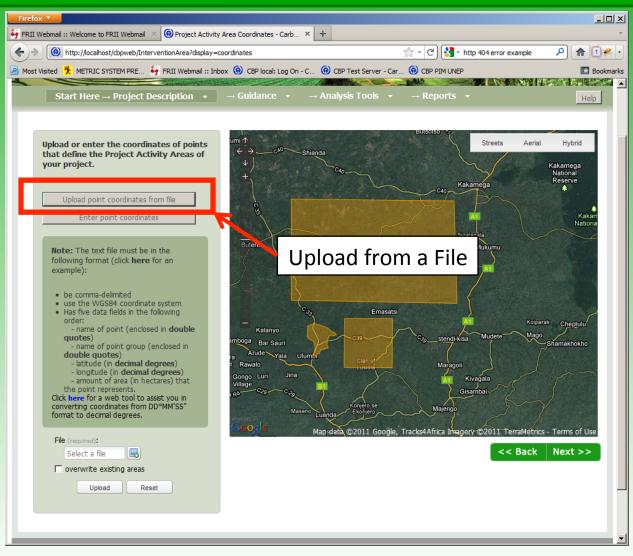

# **Establishing Points Using Latitude and Longitude**

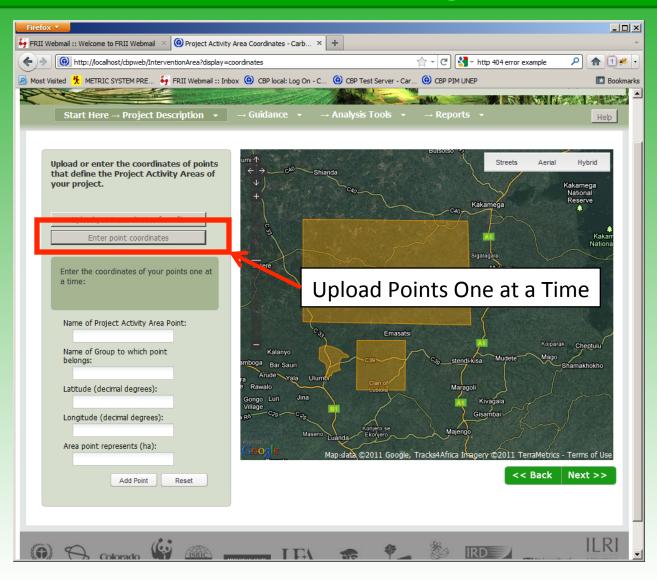

# Uploading your own ESRI GIS Files

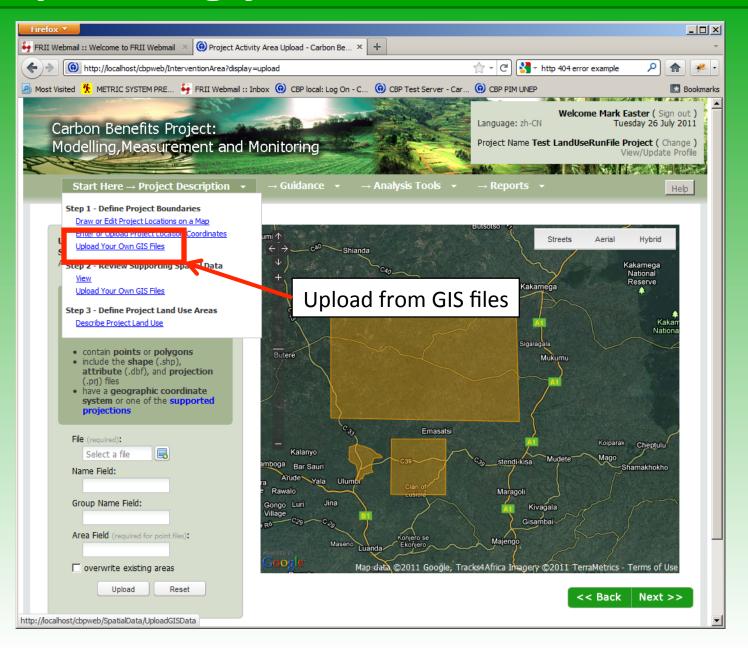

# Viewing the Standard Project Data

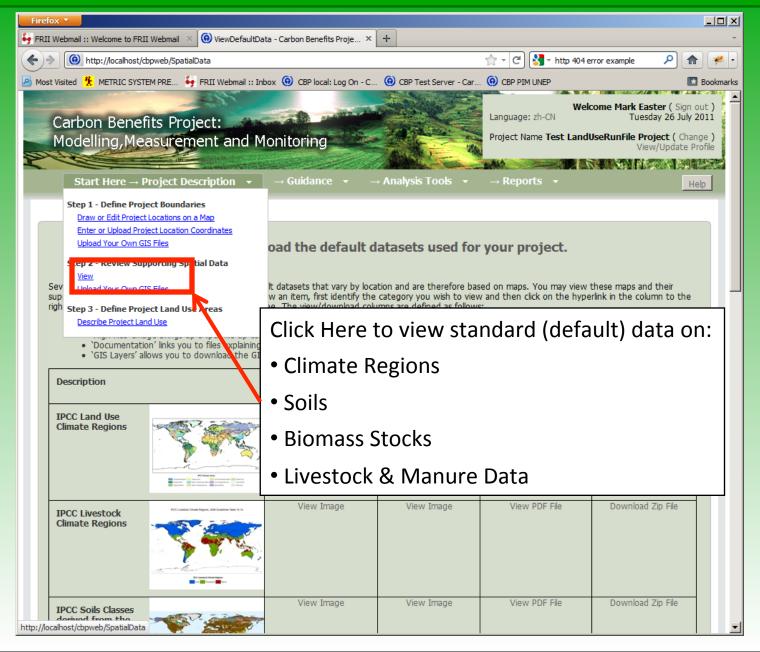

# **Enter your Project Activity Data**

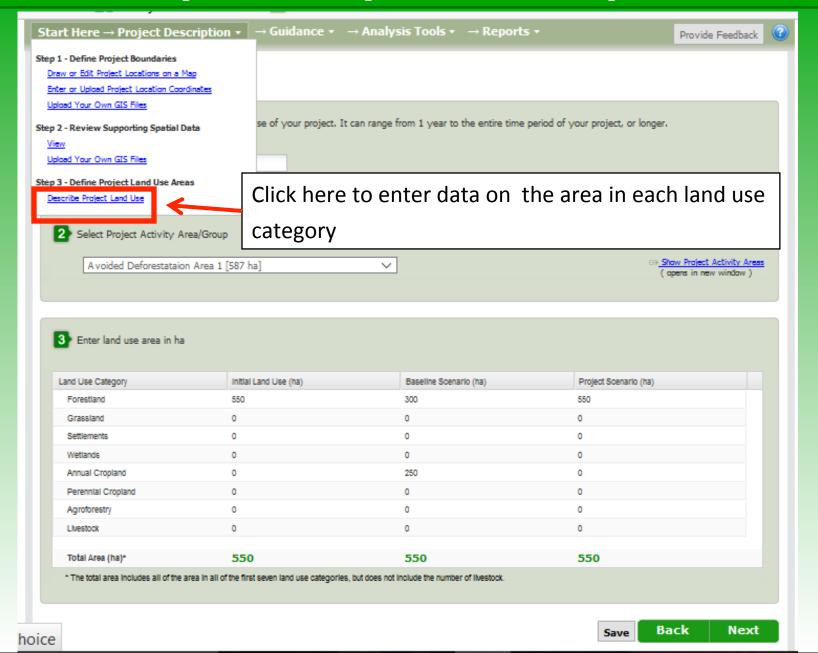

# Carbon Benefits Project: Modelling, Measurement and Monitoring

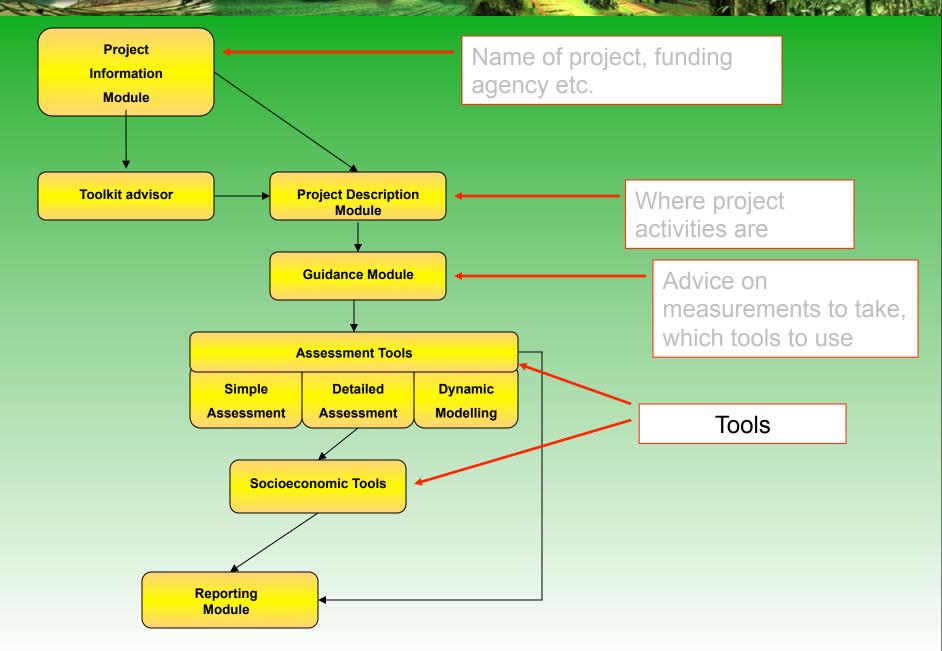

## The Tools

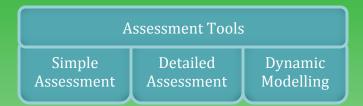

- -Simple and Detailed Assessment based on the IPCC method
- Dynamic Modelling Option is an ecosystem model (Century) linked to a GIS

## The Tools

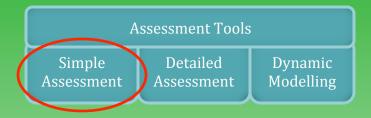

Default data provided, choose from drop-down menus

#### What is needed to use it?

- -A computer with an internet connection
- -Information on land management activities and where they occur
- -An idea of land use/management under a baseline and a project scenario

#### Who is it suitable for?

- Suitable for use in projects without many resources for C monitoring & reporting
- Also suitable for use by those developing project proposals
- Available in English, Chinese, Spanish, French and Russian (Portuguese soon)

#### **Simple Assessment**

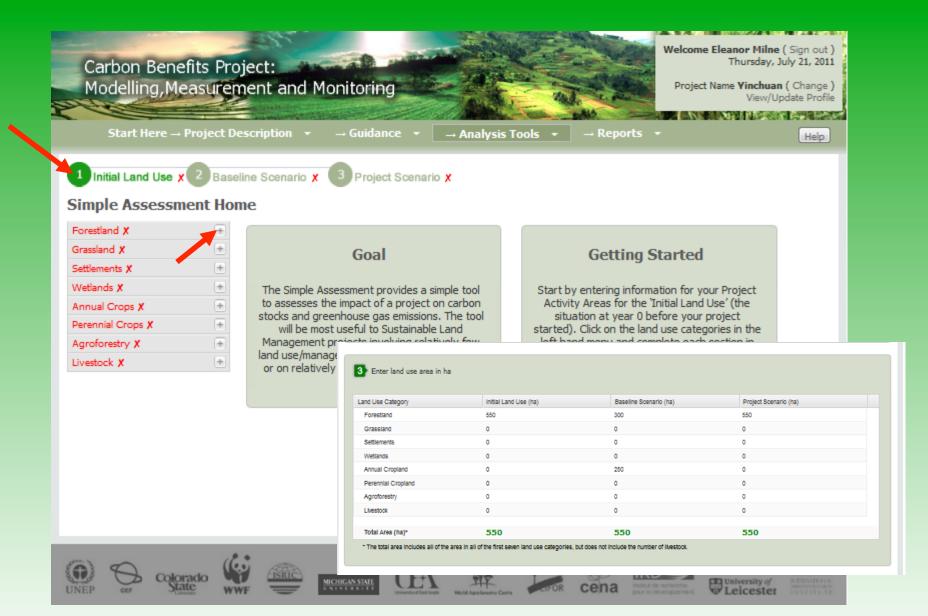

#### **Simple Assessment - Forestland**

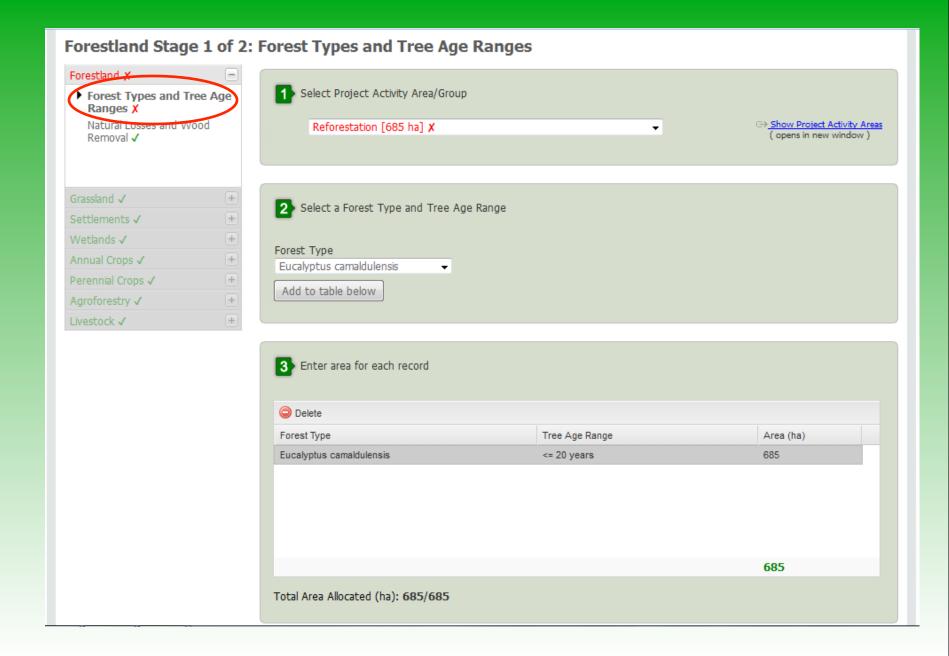

## Simple Assessment – Forestland

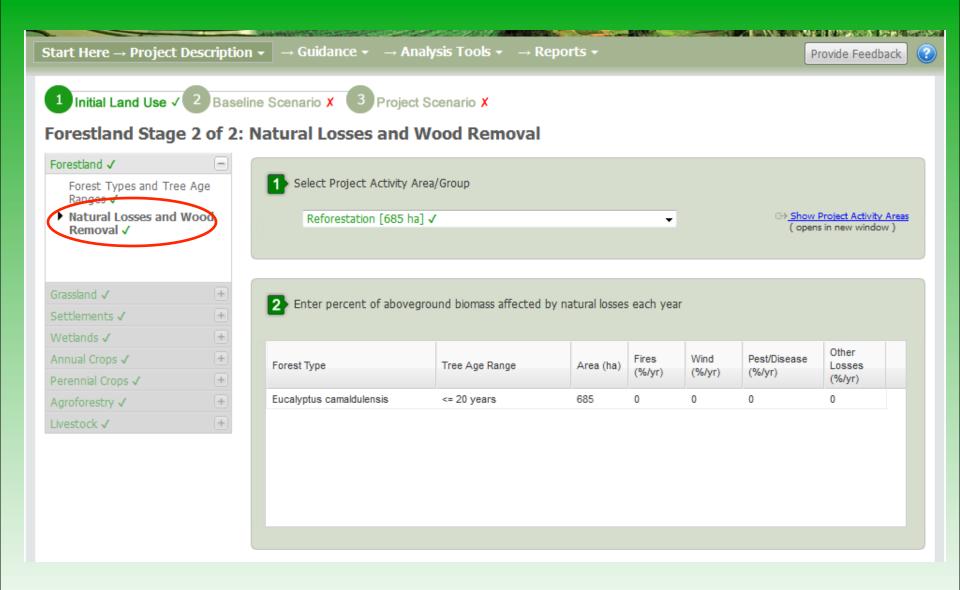

## **Simple Assessment – Forestland**

3 Enter volume of wood removed by timber harvest, fuel wood gathering, pruning or any other manmade process.

| Forest Type              | Tree Age Range | Area (ha) | Timber Harvest (m^3/yr) | Fuelwood Gathering<br>(m^3/yr) |  |
|--------------------------|----------------|-----------|-------------------------|--------------------------------|--|
| Eucalyptus camaldulensis | <= 20 years    | 685       | 0                       | 0                              |  |

4 Enter annual deforestation rate if applicable.

| Forest Type              | Tree Age Range | Area (ha) | Area Cleared without<br>Burning (ha/yr) | Area Cleared with<br>Burning (ha/yr) |  |
|--------------------------|----------------|-----------|-----------------------------------------|--------------------------------------|--|
| Eucalyptus camaldulensis | <= 20 years    | 685       | 0                                       | 0                                    |  |

Save Back Finished

#### **Simple Assessment - Grasslands**

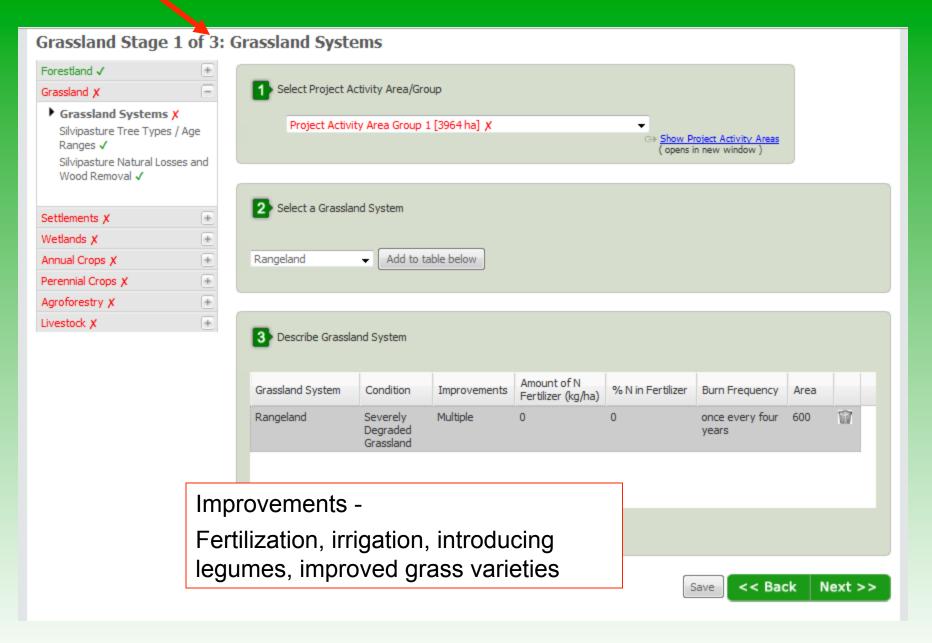

#### **Simple Assessment Annual Crops**

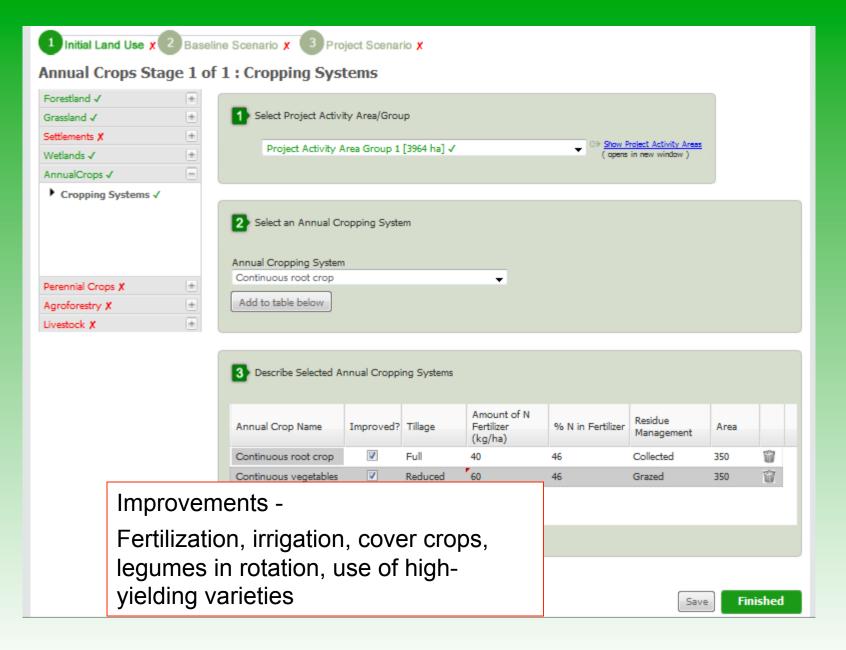

### **Simple Assessment - Agroforestry**

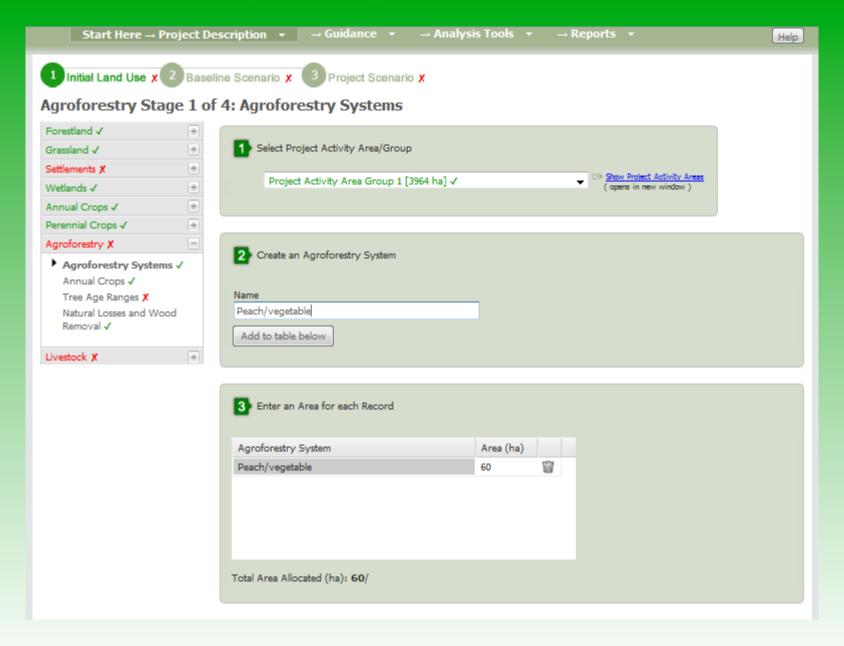

### **Simple Assessment – Agroforestry**

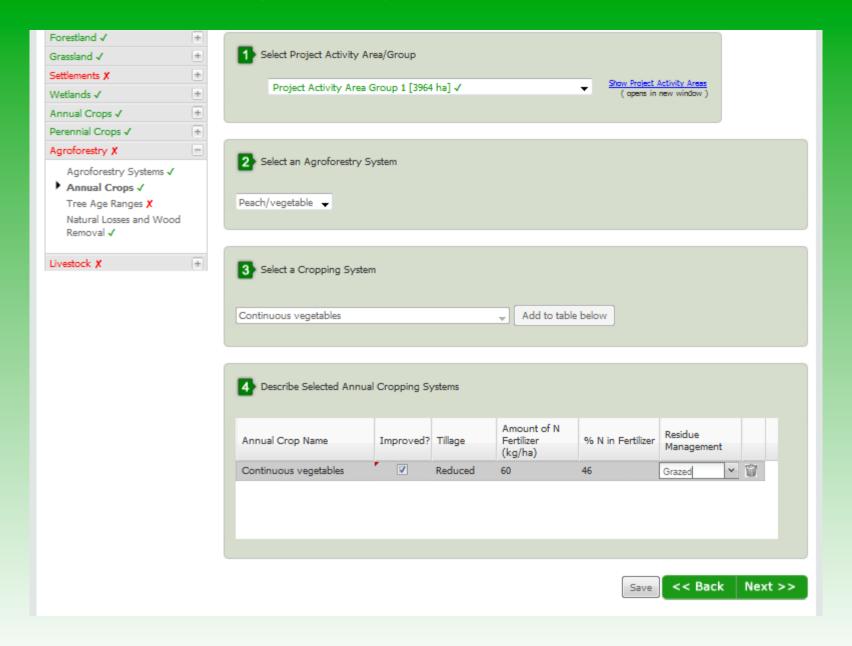

#### **Simple Assessment - Livestock**

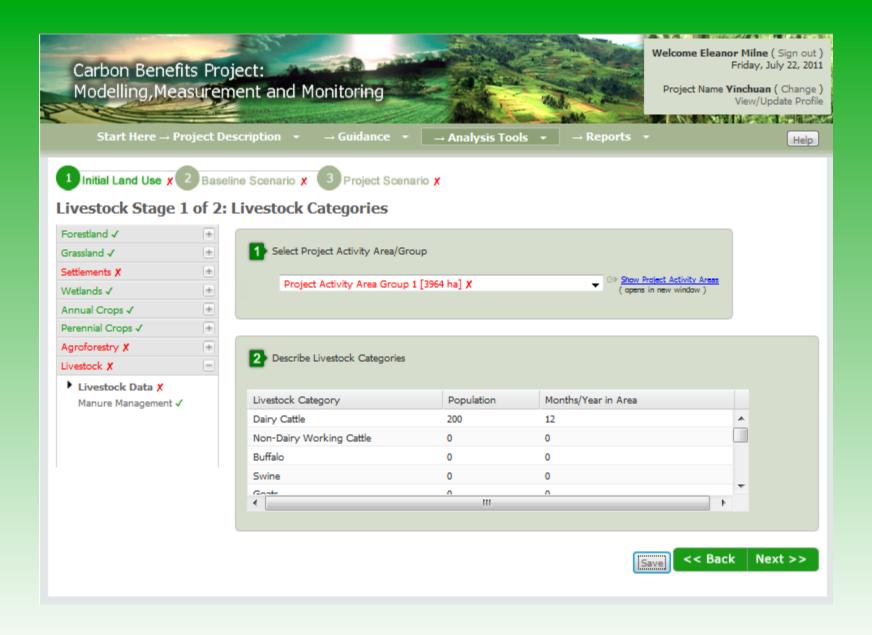

#### **Simple Assessment - Livestock**

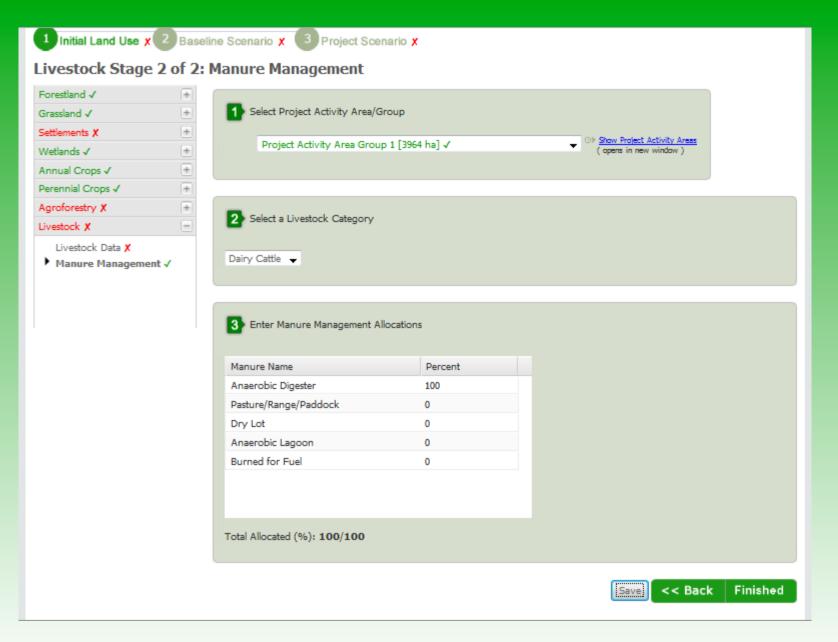

## The Tools

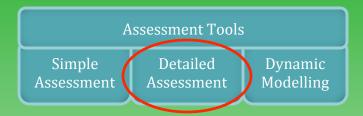

Can create own crop/ grass/ forest/ agroforestry types and systems Can use project specific emission factors

#### What is needed to use it?

Same as Simple Assessment plus:

- Specific information on crop/grass/forest species and systems
- Optional measurements to improve emission factors
- Resources and facilities for field sampling and lab analysis (to varying extents)

#### Who is it suitable for?

- Projects wanting to reduce uncertainties in emissions estimations
- Suitable for use in projects with more emphasis on C benefits

# **Detailed Assessment Home Page**

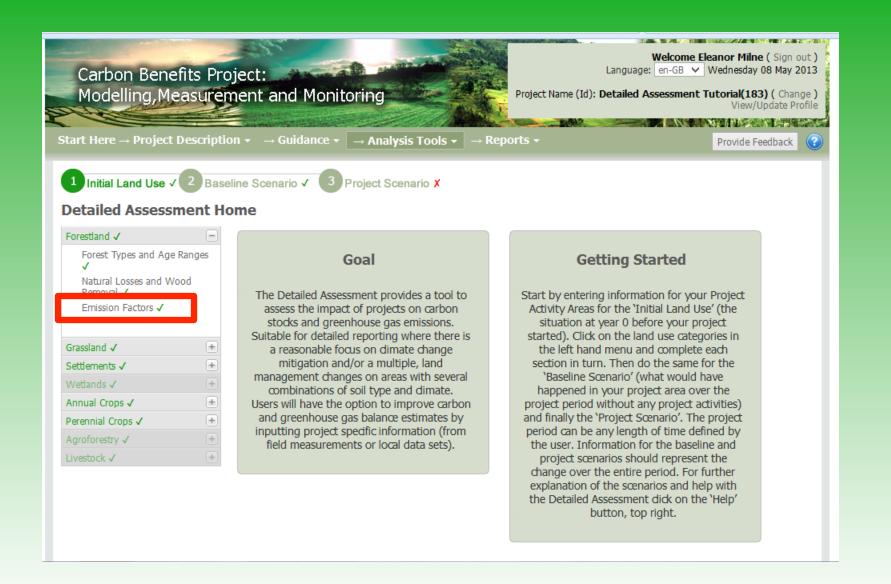

# **Annual Cropland in DA**

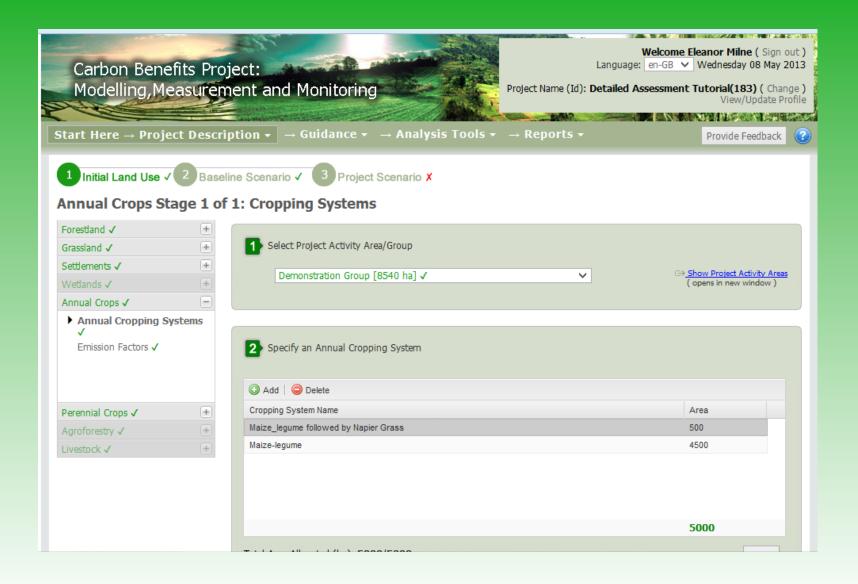

## **Annual Cropland in DA**

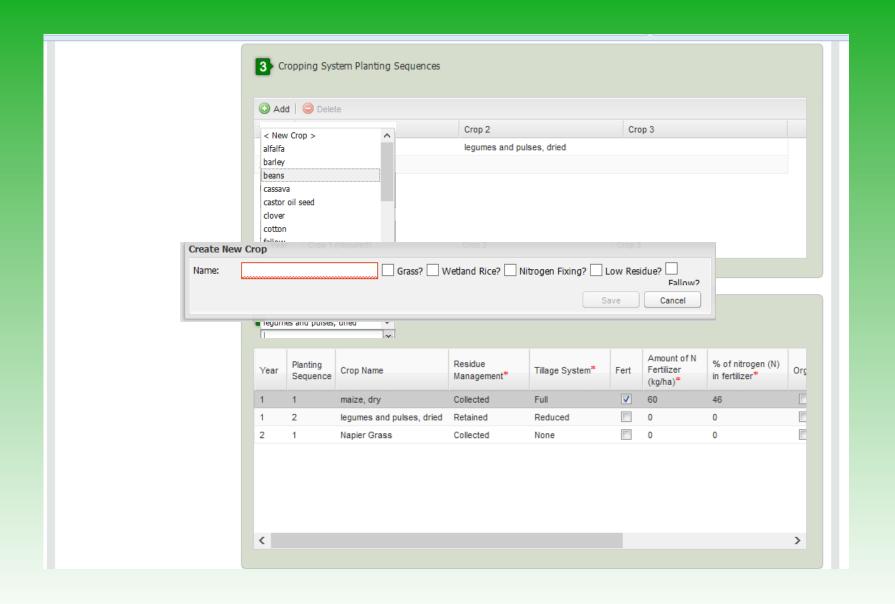

### **Annual Cropland in DA**

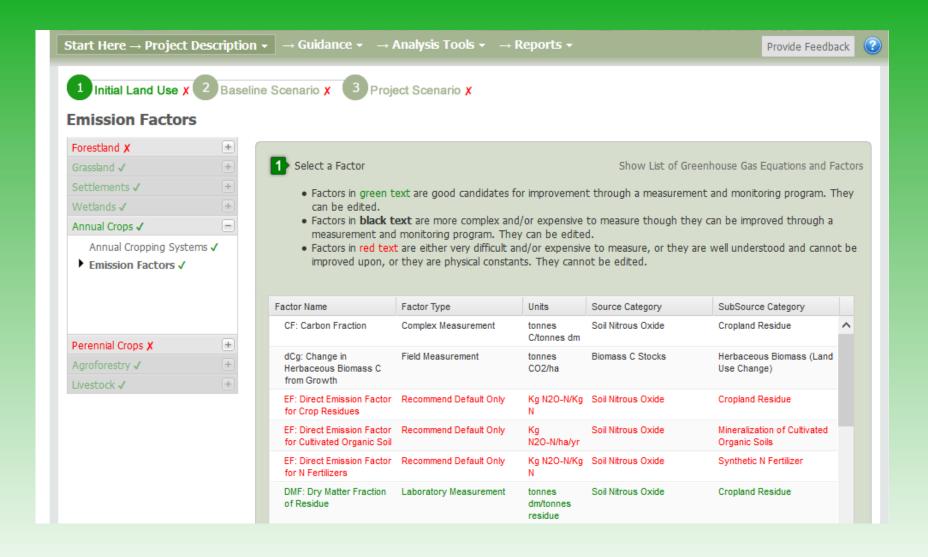

| SFs: Scaling Factor for<br>Soil Type         | Recommend Default Only | unitless                   | Rice Methane       |                  |  |
|----------------------------------------------|------------------------|----------------------------|--------------------|------------------|--|
| SFw: Scaling Factor for<br>Water Management  | Recommend Default Only | unitless                   | Rice Methane       |                  |  |
| CropYield: crop yield                        | Field Measurement      | Mg/ha                      | Biomass Burning    | Cropland Residue |  |
| CropYield: crop yield                        | Field Measurement      | Mg/ha                      | Soil Nitrous Oxide | Cropland Residue |  |
| Gef(CO): CO Emission<br>Factor for Burning   | Complex Measurement    | g kg-1 dry<br>matter burnt | Biomass Burning    | Cropland Residue |  |
| Gef(CH4): CH4 Emission<br>Factor for Burning | Complex Measurement    | g kg-1 dry<br>matter burnt | Biomass Burning    | Cropland Residue |  |
| Cof(N2O): N2O Emission                       | Complex Massurement    | a ka 1 day                 | Diamana Bussian    | Canaland Danidus |  |

2 View/Update Factor Values and Confidence Intervals

| Annual Crop Type             | ProjectCountry | Factor Value | Factor Type       | Uncertainty (+/- %) |
|------------------------------|----------------|--------------|-------------------|---------------------|
| legumes and pulses,<br>dried | Ethiopia       | 0.9600       | Field Measurement | 50.0000             |
| maize, dry                   | Ethiopia       | 1.9800       | Field Measurement | 50.0000             |
| Napier Grass                 | Ethiopia       | 0.7332       | Field Measurement | 90.0000             |

Notes for this factor record:

3 Recommended Measurement and Monitoring Protocols

FAOSTAT database -> http://faostat3.fao.org/faostat-gateway/go/to/home/E

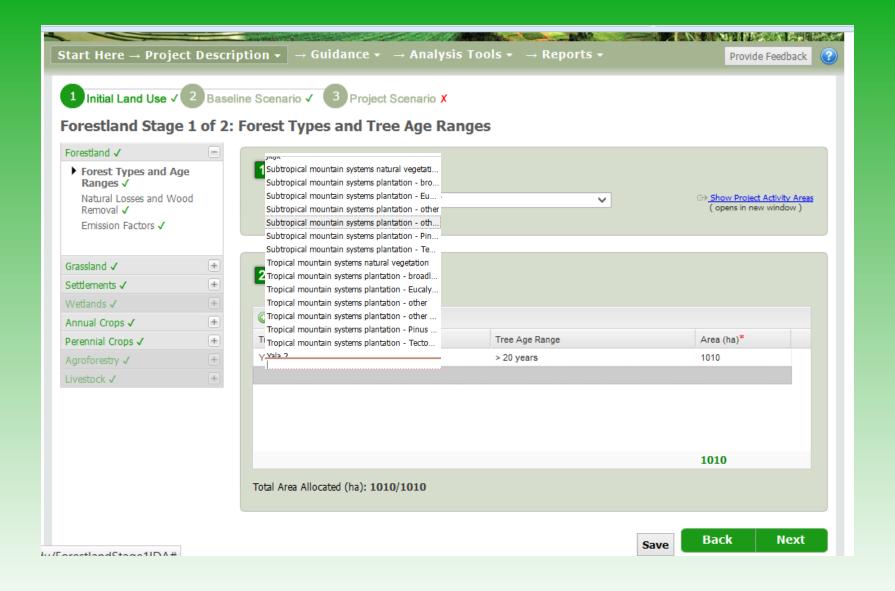

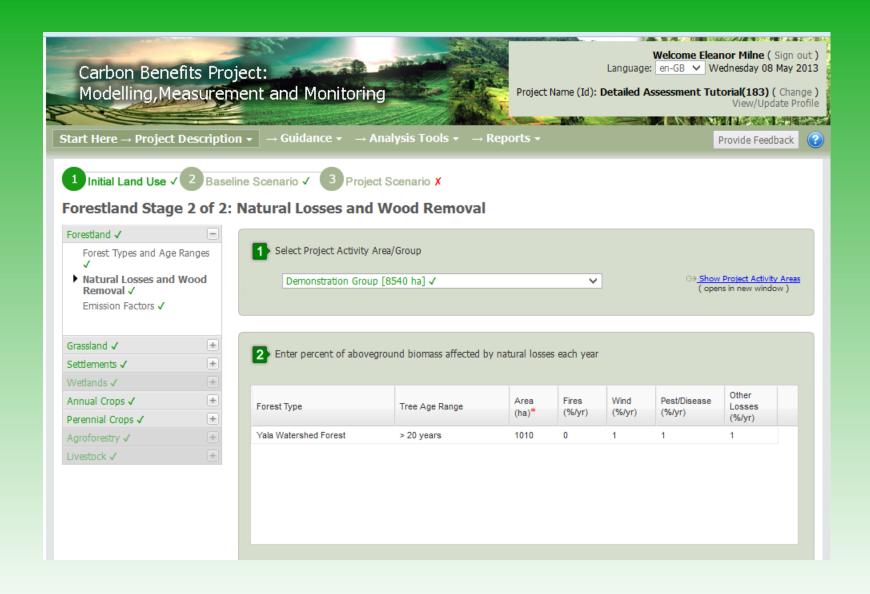

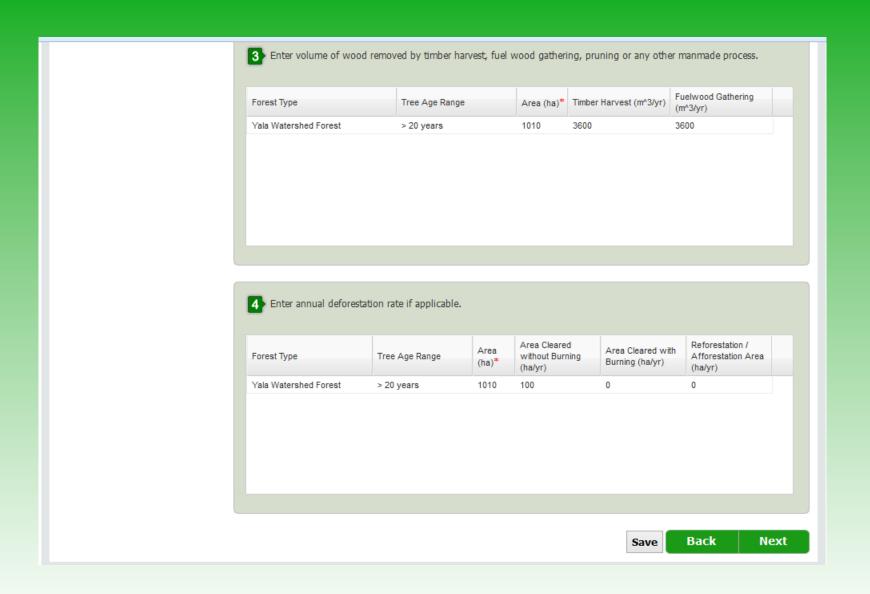

### **Emission Factors and Uncertainty**

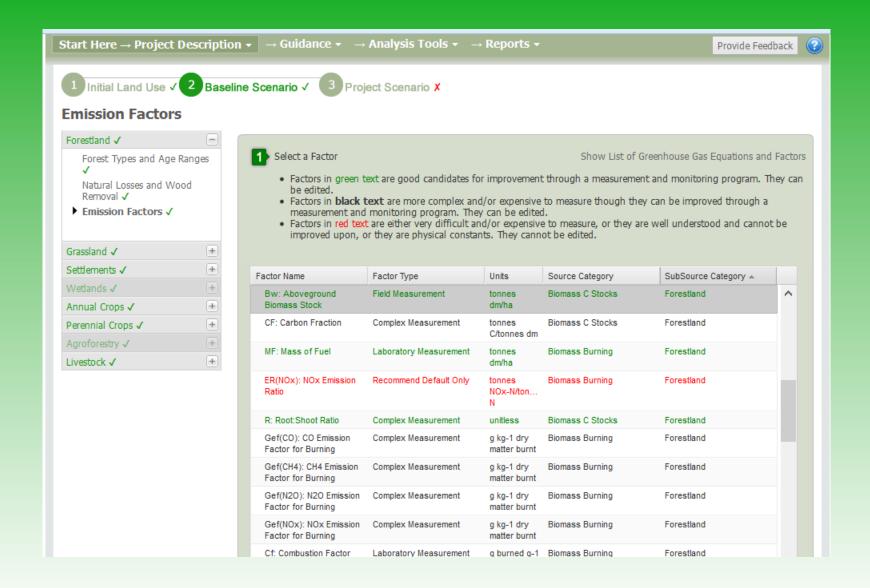

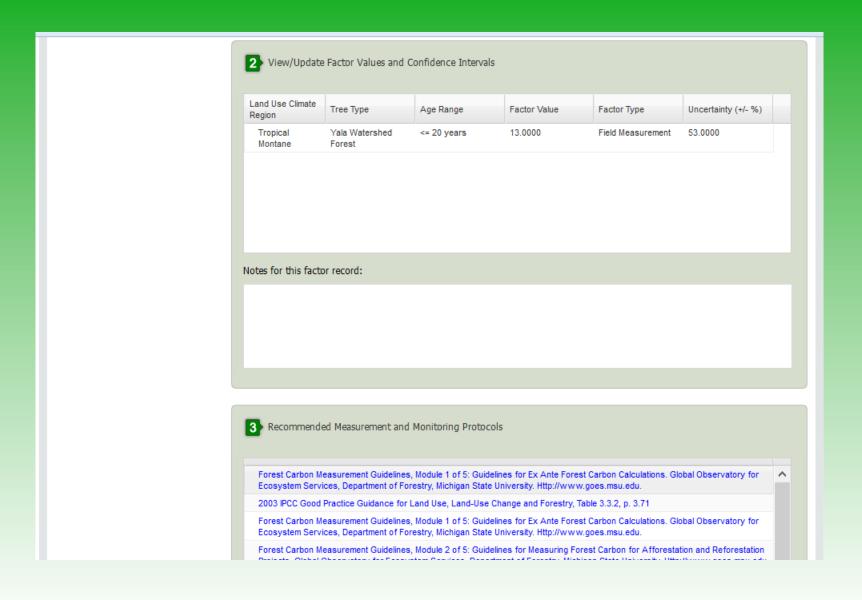

#### **Tools**

- **Simple Assessment** allows rapid assessment of total carbon / greenhouse gas balance for a project, using generalized cropping system descriptions and standard / default equation factors.
- **Detailed Assessment** allows more specific descriptions of cropping systems, crop yields, grassland management, and allows use of project-specific equation factors.

Complexity & Information Requirements

• *Dynamic Modelling* allows highly specific cropping systems, detailed climate and soil datasets, uses dynamic models, produces highly accurate and precise results.

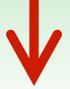

### Carbon Benefits Project: Modelling,Measurement and Monitoring

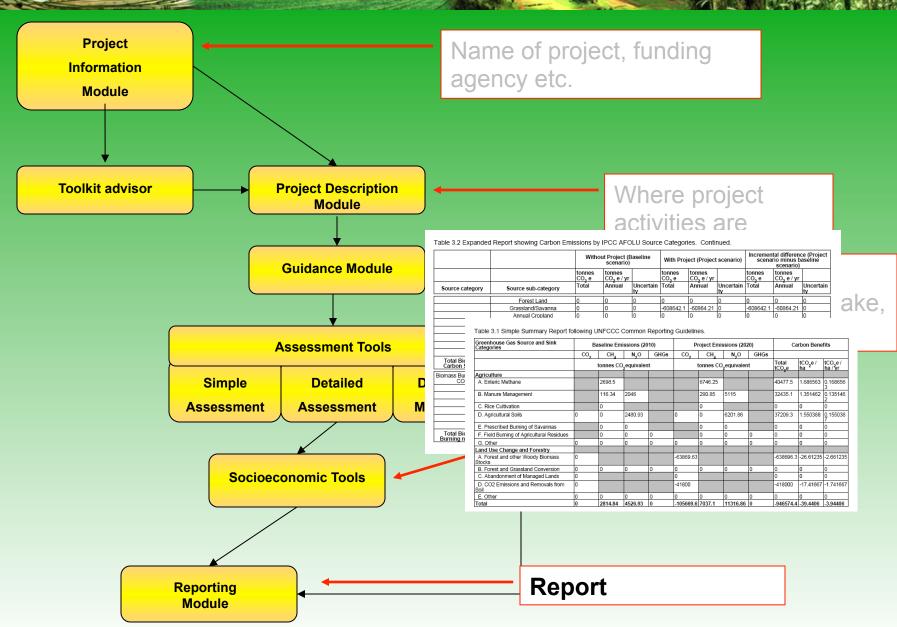

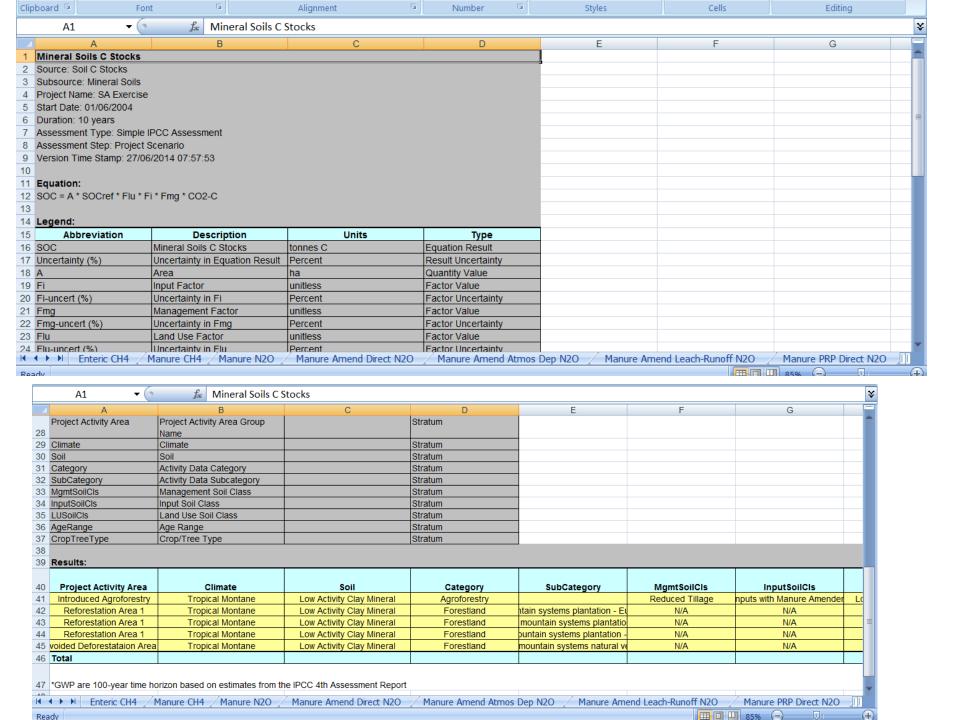

# -What carbon science information do you need/want to support your work/project?

Forestland: Better estimates of above ground biomass in tropical and subtropical forests, especially secondary forests in reforested areas.

Grasslands: Estimates of tree/shrub cover, woody AGB (and BGB) in different types and ages of savannahs in Sub Saharan Africa.

Settlements: Better estimates of 'typical' tree cover (and associated AGB) in rural villages and settlements particularly in Africa.

Cropland: Crop management info in developing countries, who is growing what where and how! (outside of CMS activities)
Estimates of woody biomass in croplands (hedge rows, shade trees, erosion bunds) in small holder landscapes.

Wetlands: Show presence and timing of flooding – to ID rice area and also observe drainage and re-flooding management

## -When and how should the carbon science information be delivered?

-Online resource with free access and easy searching function which can be linked to other non-NASA tools.

# -Are you interested in any particular CMS projects or products?

- -Carbon Monitoring of Agricultural Lands: Developing a Globally Consistent Estimate of Carbon Stocks and Fluxes
- -Total Carbon Estimation in African Mangroves and Coastal Wetlands in Preparation for REDD and Blue Carbon Credits
- -Reducing Uncertainties in Satellite-Derived Forest Aboveground Biomass Estimates Using a High Resolution Forest Cover Map
- -Long-Term Carbon Consequences of Amazon Forest Degradation

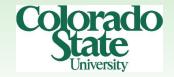

# -Are you interested in any particular CMS projects or products?

- -Indonesian peat swamp inventory
- -Time Series Fusion of Optical and Radar Imagery for Improved Monitoring of Activity Data, and Uncertainty Analysis of Emission Factors for Estimation of Forest Carbon Flux
- -Developing Statistically Rigorous Sampling Design and Analysis Methods to Reduce and Quantify Uncertainties Associated with Carbon Monitoring Systems
- -- Provide global country-level estimates of mean aboveground forest biomass per hectare in support of the 2015 UN Food and Agriculture Association Forest Resources Assessment.
- -Spatially Explicit Sources and Sinks of Carbon from Deforestation, Reforestation, Growth and Degradation in the Tropics: Development of a Method and a 10 Year Data Set 2000-2010
- -Estimating Global Inventory-Based Net Carbon Exchange from Agricultural Lands for Use in the NASA Flux Pilot Study

Carbon Benefits Project:
Modelling, Measurement and Monitoring

## Thank-you!

www.unep.org/cbp pim

Tools currently undergoing an overhaul